## $\boxed{1}$  TREINAWEB\_

## **CONTEÚDO PROGRAMÁTICO**

## Nest.js - Templates com Handlebars Carga horária: 8 horas

TreinaWeb Tecnologia LTDA CNPJ: 06.156.637/0001-58 Av. Paulista, 1765 - Conj 71 e 72 São Paulo - SP

## **CONTEÚDO PROGRAMÁTICO**

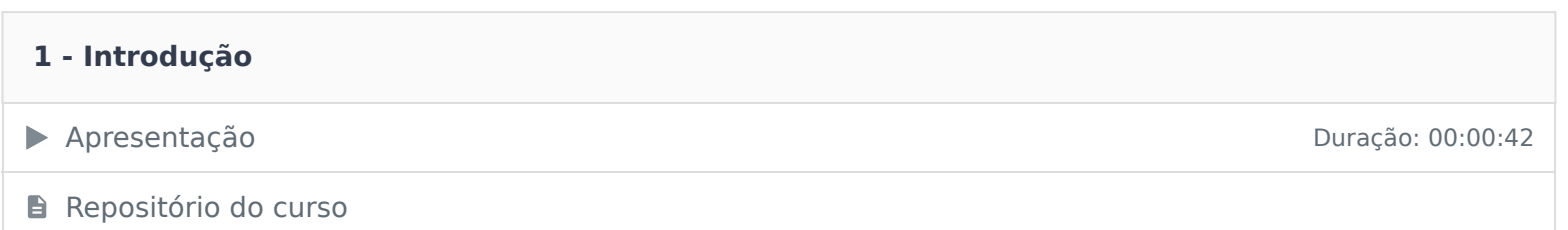

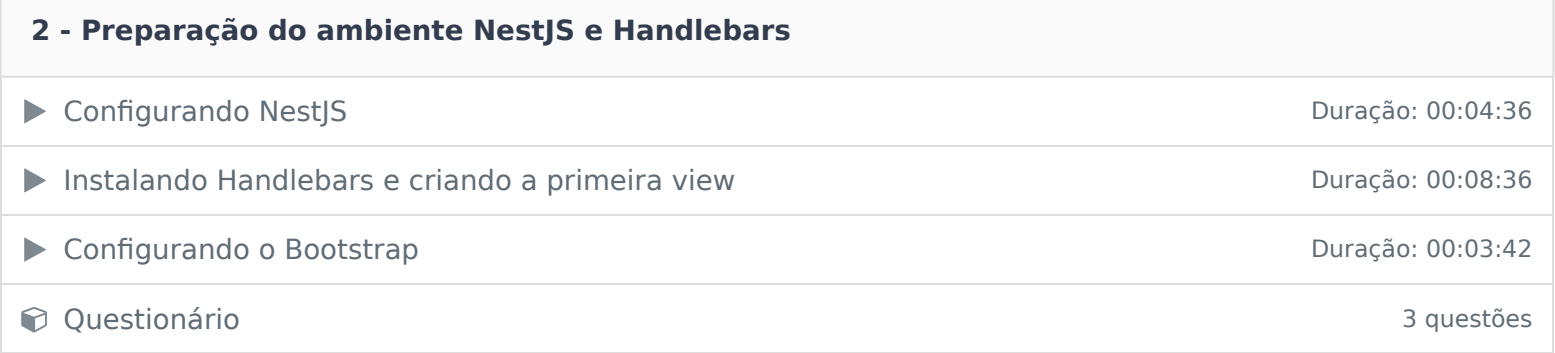

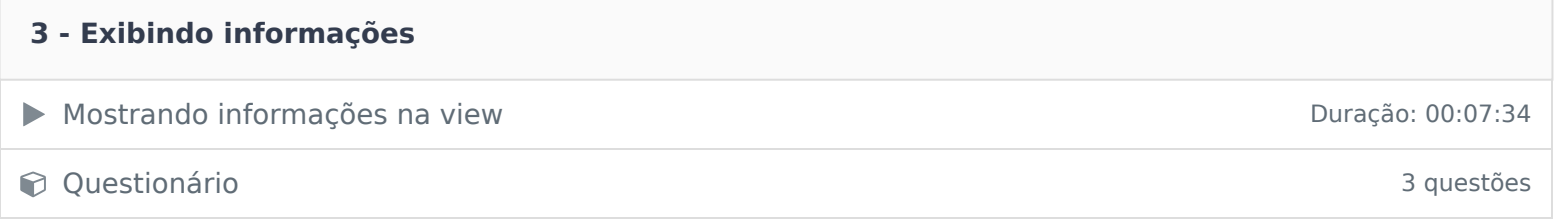

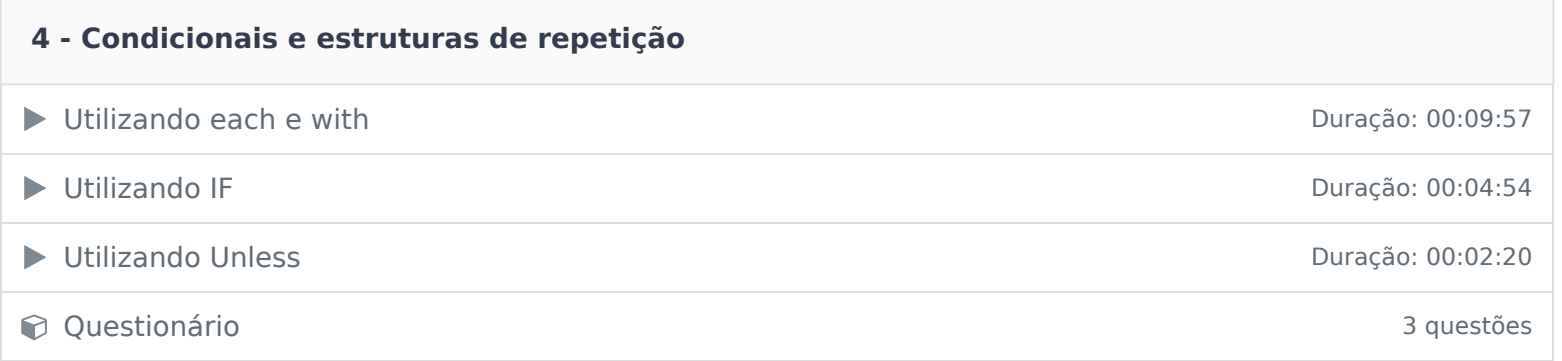

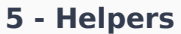

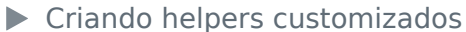

**◯ Questionário** 3 questões

Ficou alguma dúvida em relação ao conteúdo programático? Envie-nos um e-mail clicando aqui .

**6 - Herança de layout** ● Utilizando Partials Duração: 00:09:08 ▶ Configurando layout principal Duração: 00:14:42 **Questionário** 3 questões **7 - Ajustes Finais da Aplicação** Ajustes finais da aplicação Duração: 00:19:44

Duração: 00:10:46